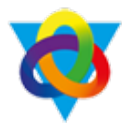

## **Computing Curriculum Plan Overview**

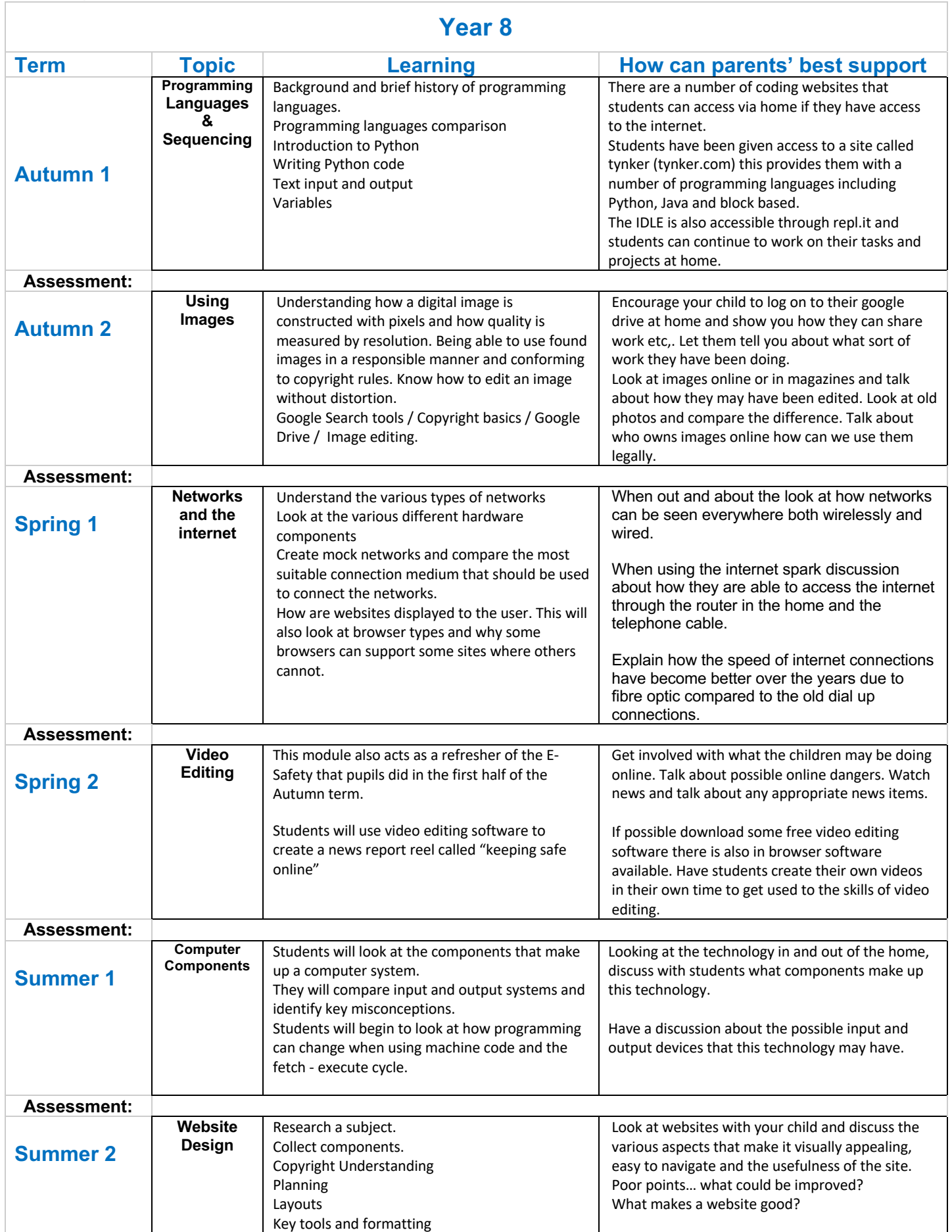

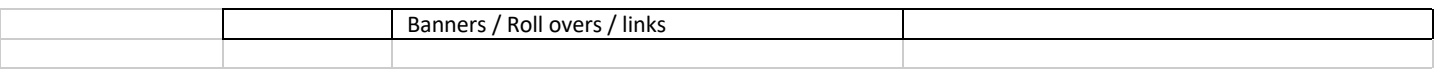